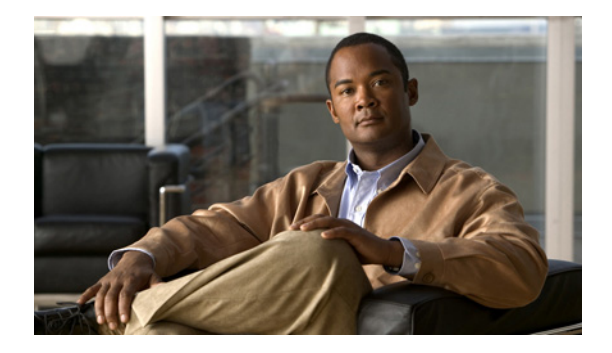

# **Preface**

This preface describes who should read the *Cisco SFS InfiniBand Host Drivers User Guide for Linux*, how it is organized, and its document conventions. It includes the following sections:

- **•** [Audience, page vii](#page-0-0)
- **•** [Organization, page vii](#page-0-1)
- **•** [Conventions, page viii](#page-1-0)
- **•** [Root and Non-root Conventions in Examples, page ix](#page-2-0)
- **•** [Related Documentation, page ix](#page-2-1)
- **•** [Obtaining Documentation, Obtaining Support, and Security Guidelines, page ix](#page-2-2)

## <span id="page-0-0"></span>**Audience**

The intended audience is the administrator responsible for installing, configuring, and managing host drivers and host card adapters. This administrator should have experience administering similar networking or storage equipment.

## <span id="page-0-1"></span>**Organization**

This publication is organized as follows:

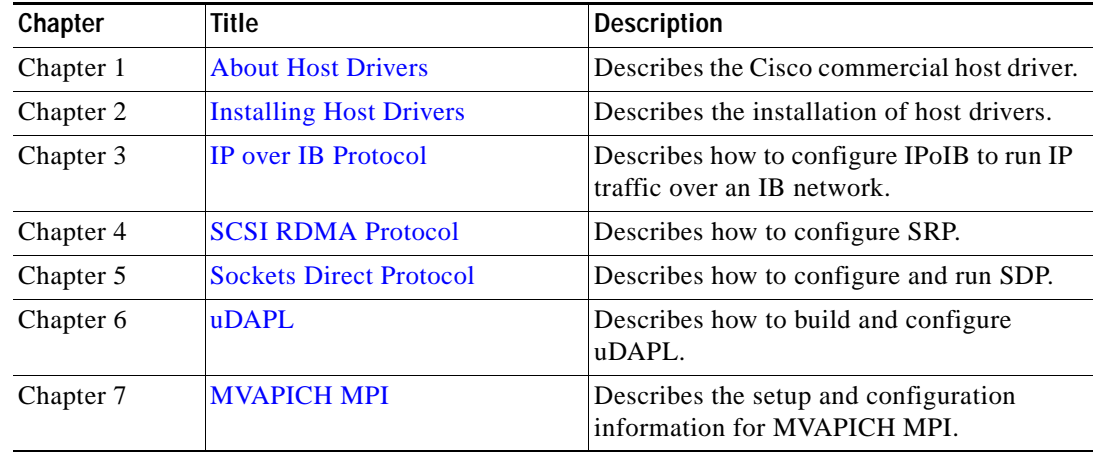

**The Co** 

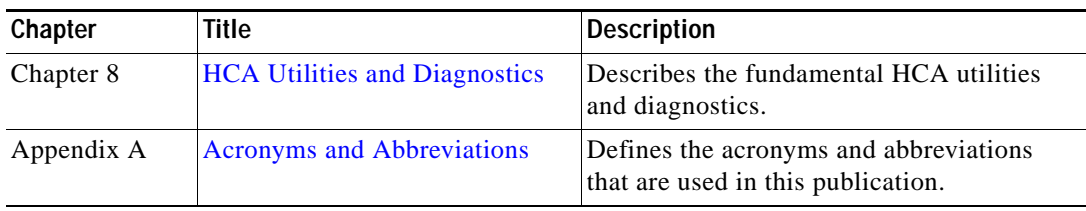

## <span id="page-1-0"></span>**Conventions**

This document uses the following conventions:

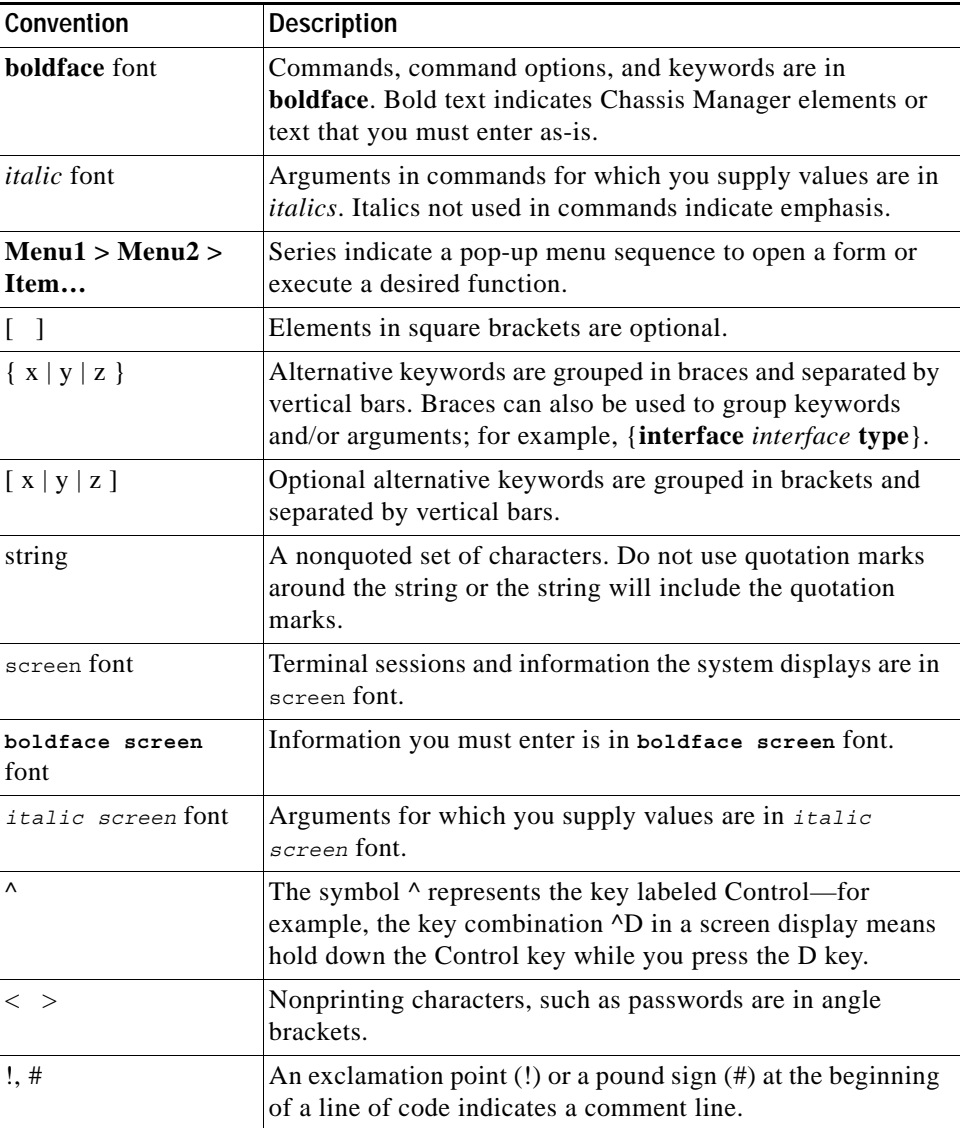

×

Notes use the following convention:

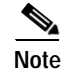

**Note** Means *reader take note*. Notes contain helpful suggestions or references to material not covered in the manual.

Cautions use the following convention:

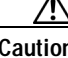

**Caution** Means *reader be careful*. In this situation, you might do something that could result in equipment damage or loss of data.

### <span id="page-2-0"></span>**Root and Non-root Conventions in Examples**

This document uses the following conventions to signify root and non-root accounts:

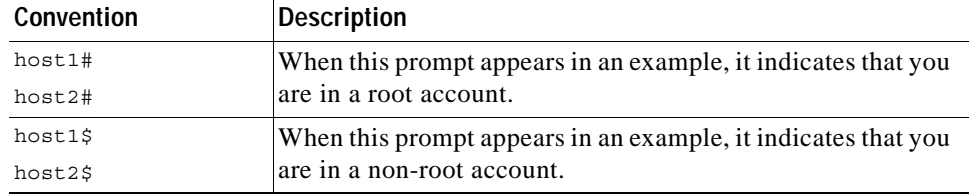

#### <span id="page-2-1"></span>**Related Documentation**

For additional information related to the Cisco SFS IB host drivers, see the following documents:

- **•** *Cisco InfiniBand Host Channel Adapter Hardware Installation Guide*
- **•** *Release Notes for Linux Host Drivers Release 3.2.0*
- **•** *Release Notes for Cisco OFED, Release 1.1*
- **•** *Cisco OpenFabrics Enterprise Distribution InfiniBand Host Drivers User Guide for Linux*
- **•** *Cisco SFS Product Family Element Manager User Guide*
- **•** *Cisco SFS InfiniBand Fibre Channel Gateway User Guide*

## <span id="page-2-2"></span>**Obtaining Documentation, Obtaining Support, and Security Guidelines**

For information on obtaining documentation, obtaining support, providing documentation feedback, security guidelines, and also recommended aliases and general Cisco documents, see the monthly *What's New* in Cisco Product Documentation, which also lists all new and revised Cisco technical documentation, at:

<http://www.cisco.com/en/US/docs/general/whatsnew/whatsnew.html>

 $\blacksquare$